## メールの設定方法 OUTLOOK2019 編

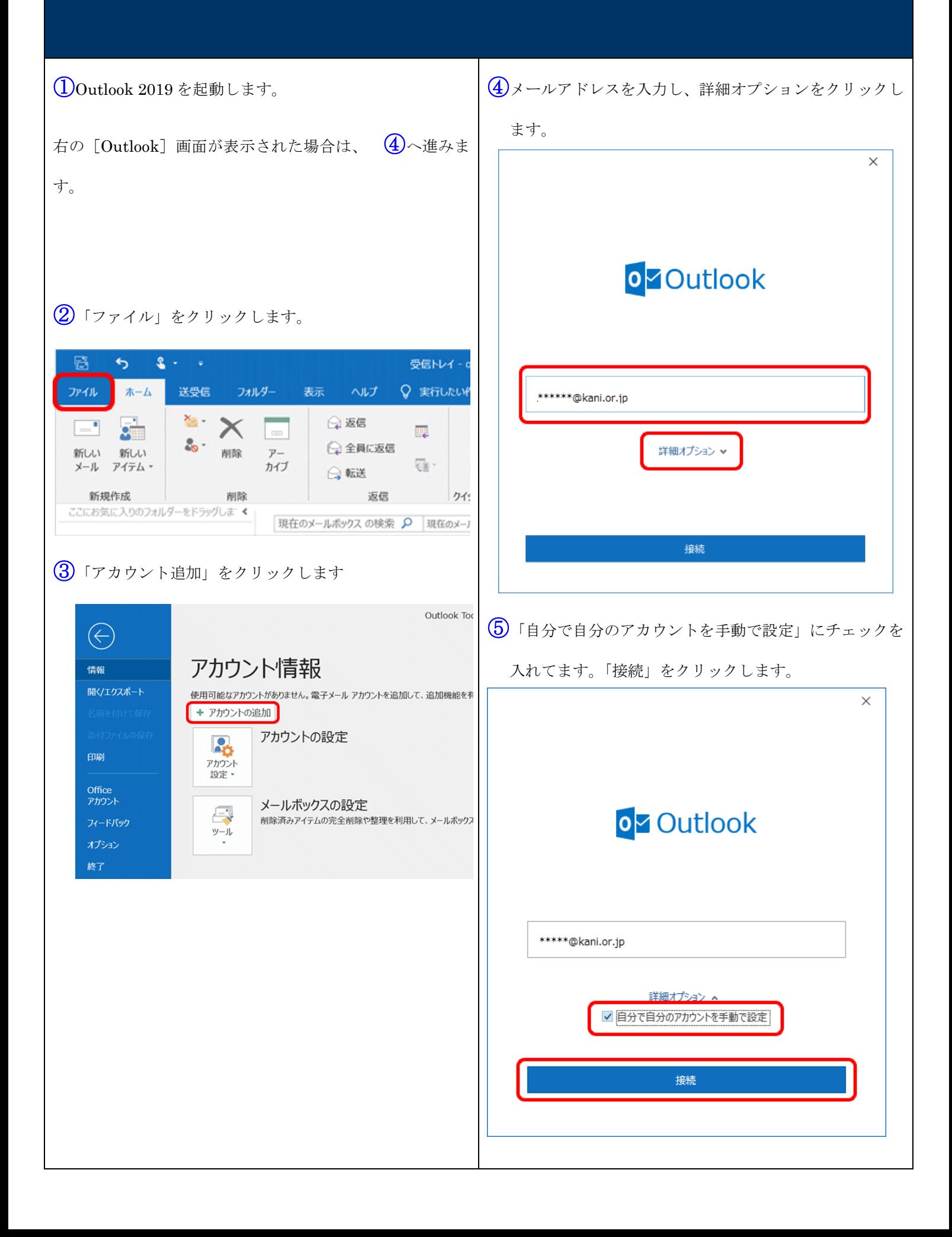

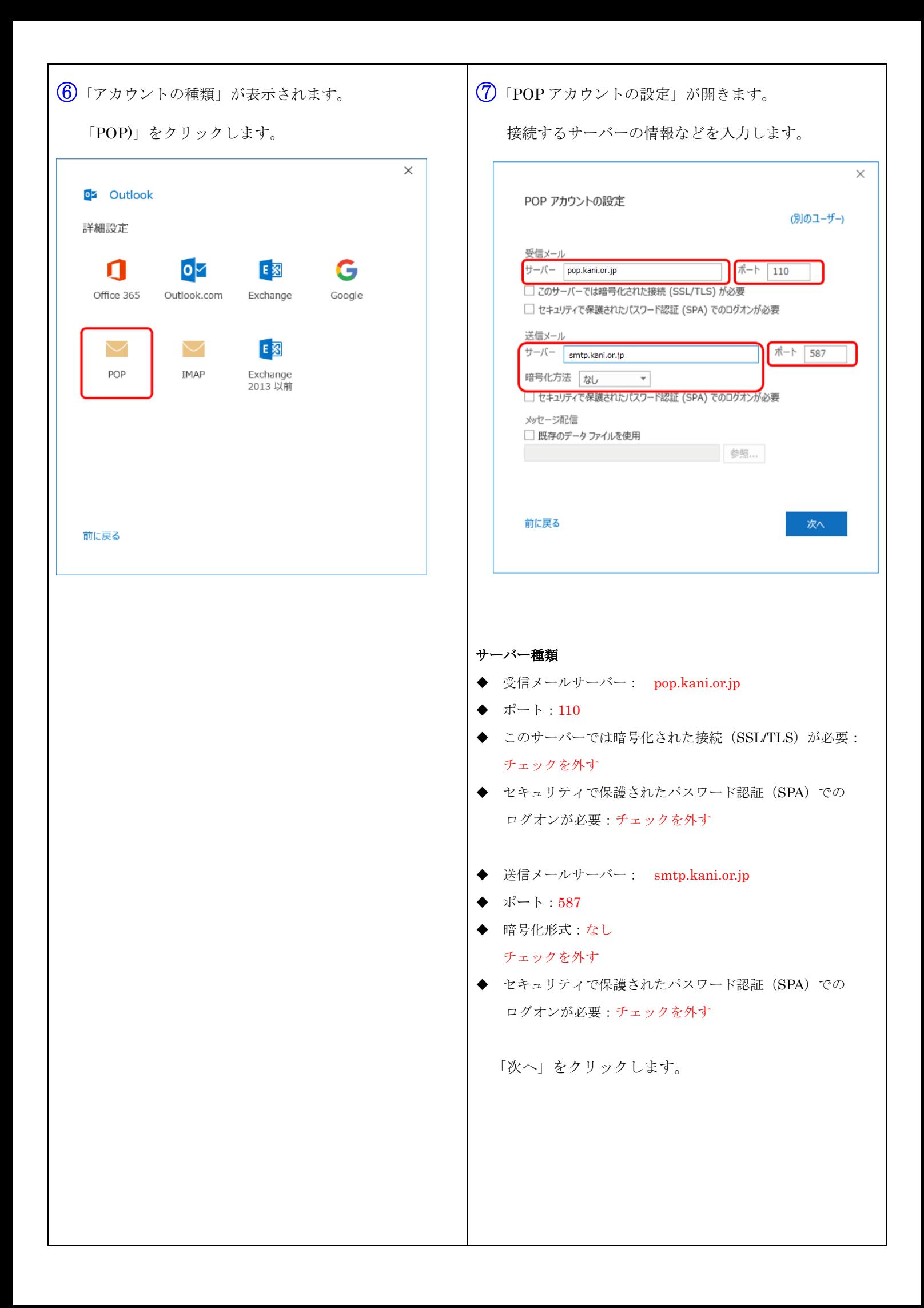

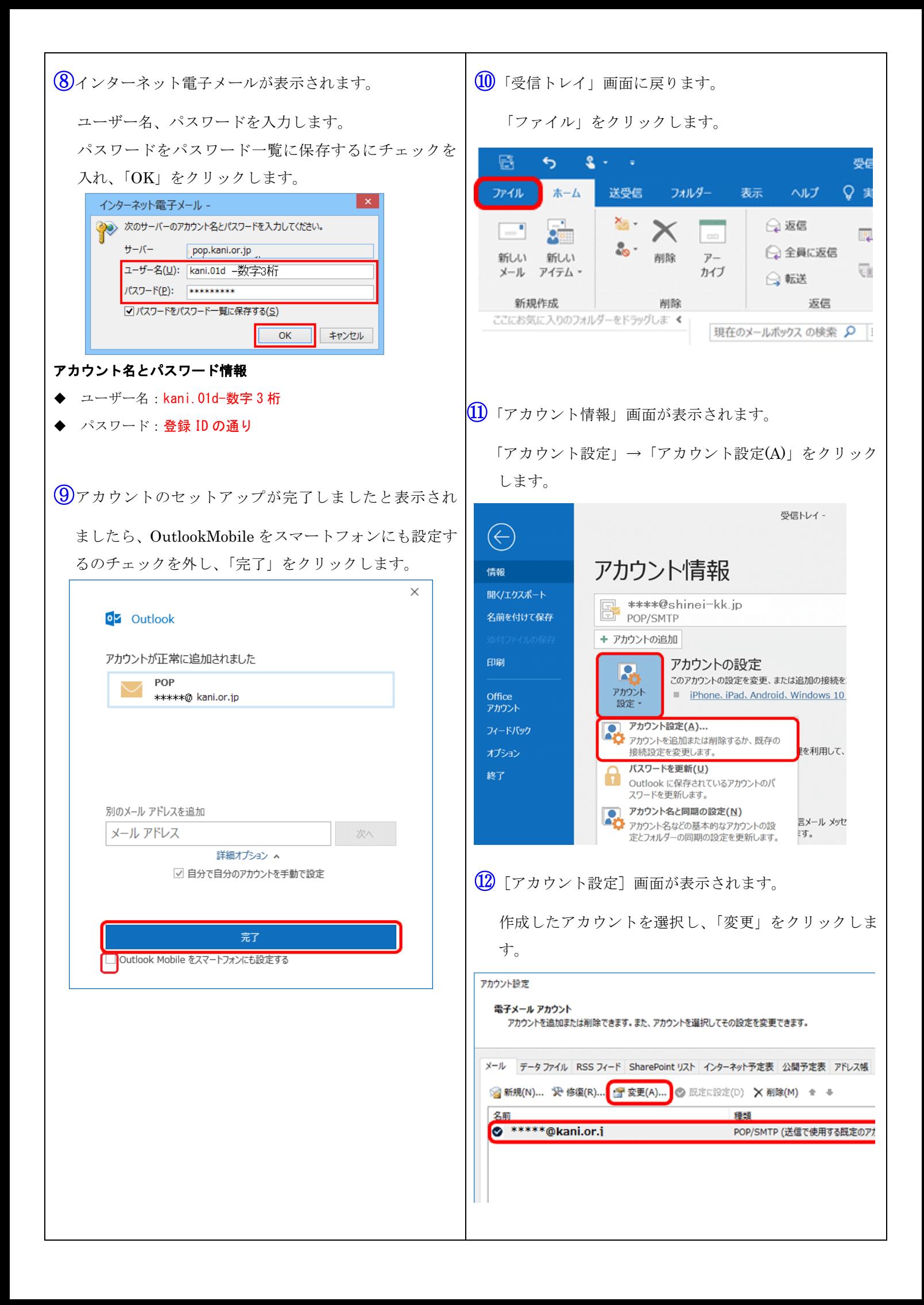

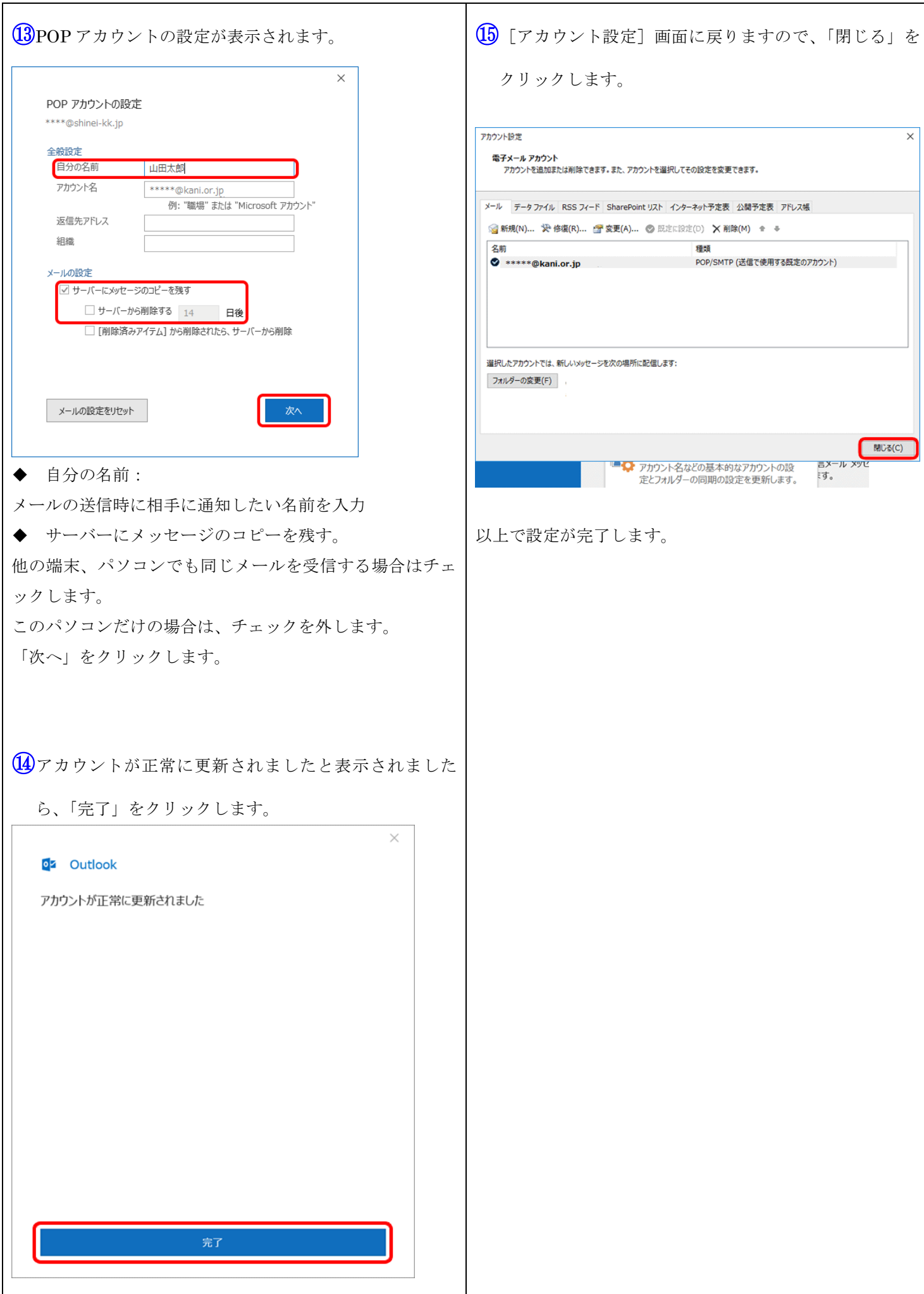